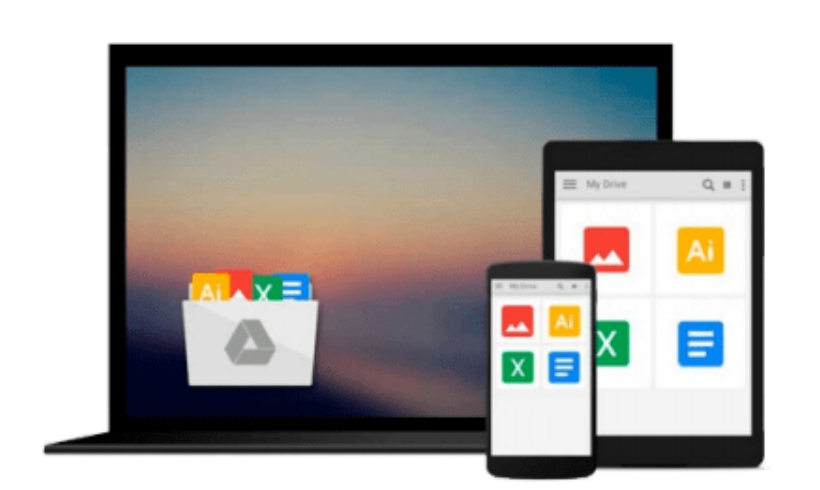

 $\sim$ 

# **Getting Started with Linux: Novell's Guide to CompTIA's Linux+ (Course 3060)**

*Jason W. Eckert, Novell*

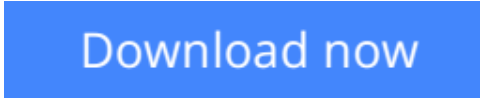

[Click here](http://youkof.club/go/read.php?id=141883730X) if your download doesn"t start automatically

## **Getting Started with Linux: Novell's Guide to CompTIA's Linux+ (Course 3060)**

Jason W. Eckert, Novell

#### **Getting Started with Linux: Novell's Guide to CompTIA's Linux+ (Course 3060)** Jason W. Eckert, Novell

Getting Started with Linux: Novell's Guide to CompTIA's Linux+ (Course 3060) introduces students to the knowledge and skills needed to manage all Linux distributions. Specifically, this course covers the objectives outlined by CompTIA for its Linux+ exam and certification, an international industry credentials that offers proof of knowledge. Not only does this course prepare students for the ComTIA Linux+ exam; it offers an excellent way to begin preparing for the Novell Certification Linux Professional (Novell CLP) practicum exam. In fact, after completing this course, students will have acquired one-third the knowledge needed to become a full Novell CLP, the ideal certification for people interested in becoming Linux administrators.

**[Download](http://youkof.club/go/read.php?id=141883730X)** [Getting Started with Linux: Novell's Guide to CompTIA's ...pdf](http://youkof.club/go/read.php?id=141883730X)

**[Read Online](http://youkof.club/go/read.php?id=141883730X)** [Getting Started with Linux: Novell's Guide to CompTIA ...pdf](http://youkof.club/go/read.php?id=141883730X)

**Download and Read Free Online Getting Started with Linux: Novell's Guide to CompTIA's Linux+ (Course 3060) Jason W. Eckert, Novell**

#### **Download and Read Free Online Getting Started with Linux: Novell's Guide to CompTIA's Linux+ (Course 3060) Jason W. Eckert, Novell**

#### **From reader reviews:**

#### **Jonathan Nelson:**

Now a day those who Living in the era exactly where everything reachable by connect to the internet and the resources within it can be true or not call for people to be aware of each details they get. How individuals to be smart in acquiring any information nowadays? Of course the reply is reading a book. Reading through a book can help individuals out of this uncertainty Information especially this Getting Started with Linux: Novell's Guide to CompTIA's Linux+ (Course 3060) book because this book offers you rich details and knowledge. Of course the data in this book hundred % guarantees there is no doubt in it you probably know this.

#### **George Conner:**

Playing with family within a park, coming to see the ocean world or hanging out with pals is thing that usually you might have done when you have spare time, then why you don't try factor that really opposite from that. Just one activity that make you not feeling tired but still relaxing, trilling like on roller coaster you already been ride on and with addition of knowledge. Even you love Getting Started with Linux: Novell's Guide to CompTIA's Linux+ (Course 3060), you could enjoy both. It is good combination right, you still wish to miss it? What kind of hangout type is it? Oh occur its mind hangout guys. What? Still don't have it, oh come on its known as reading friends.

#### **Gary Roth:**

Are you kind of occupied person, only have 10 or maybe 15 minute in your day to upgrading your mind skill or thinking skill even analytical thinking? Then you are receiving problem with the book as compared to can satisfy your short time to read it because all this time you only find e-book that need more time to be go through. Getting Started with Linux: Novell's Guide to CompTIA's Linux+ (Course 3060) can be your answer mainly because it can be read by you who have those short spare time problems.

#### **Joel Peterson:**

Do you like reading a publication? Confuse to looking for your chosen book? Or your book has been rare? Why so many query for the book? But any people feel that they enjoy regarding reading. Some people likes reading, not only science book but also novel and Getting Started with Linux: Novell's Guide to CompTIA's Linux+ (Course 3060) or others sources were given understanding for you. After you know how the truly amazing a book, you feel desire to read more and more. Science guide was created for teacher or even students especially. Those publications are helping them to put their knowledge. In additional case, beside science e-book, any other book likes Getting Started with Linux: Novell's Guide to CompTIA's Linux+ (Course 3060) to make your spare time a lot more colorful. Many types of book like this.

**Download and Read Online Getting Started with Linux: Novell's Guide to CompTIA's Linux+ (Course 3060) Jason W. Eckert, Novell #IA9CQGKLH5J**

### **Read Getting Started with Linux: Novell's Guide to CompTIA's Linux+ (Course 3060) by Jason W. Eckert, Novell for online ebook**

Getting Started with Linux: Novell's Guide to CompTIA's Linux+ (Course 3060) by Jason W. Eckert, Novell Free PDF d0wnl0ad, audio books, books to read, good books to read, cheap books, good books, online books, books online, book reviews epub, read books online, books to read online, online library, greatbooks to read, PDF best books to read, top books to read Getting Started with Linux: Novell's Guide to CompTIA's Linux+ (Course 3060) by Jason W. Eckert, Novell books to read online.

### **Online Getting Started with Linux: Novell's Guide to CompTIA's Linux+ (Course 3060) by Jason W. Eckert, Novell ebook PDF download**

**Getting Started with Linux: Novell's Guide to CompTIA's Linux+ (Course 3060) by Jason W. Eckert, Novell Doc**

**Getting Started with Linux: Novell's Guide to CompTIA's Linux+ (Course 3060) by Jason W. Eckert, Novell Mobipocket**

**Getting Started with Linux: Novell's Guide to CompTIA's Linux+ (Course 3060) by Jason W. Eckert, Novell EPub**

**Getting Started with Linux: Novell's Guide to CompTIA's Linux+ (Course 3060) by Jason W. Eckert, Novell Ebook online**

**Getting Started with Linux: Novell's Guide to CompTIA's Linux+ (Course 3060) by Jason W. Eckert, Novell Ebook PDF**